## Photoshop CC 2015 Version 17 License Keygen Crack [Mac/Win] x32/64 {{ lAtest release }} 2022

Cracking Adobe Photoshop is not as straightforward as installing it. It requires a few steps to bypass the security measures that are in place. First, you must obtain a cracked version of the software from a trusted source. After you have successfully installed and cracked Adobe Photoshop, you can begin working on your next project. Whether you are a new Photoshop user or a seasoned pro, this software is a great resource for personal, business, and commercial use. To learn more about the features of Adobe Photoshop, check out the official Adobe website.

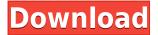

Tethering is a feature that has existed for a long time in Photoshop. The idea is simple: you can connect a laptop or tablet to a computer and use it like a physical standalone device. In reality, it is even much more impressive and useful than that. On a tablet, for instance, it is perfect for on-the-spot image creation, as it frees you from being chained to your desk. This means that you can leave the office as soon as the creative idea hits you and take your new idea with you. You can even share the idea with a client if you choose to do so. But while that is a big bonus for suitable scenarios, the industry is still wary of the connection process. Many are worried that this technology will be misused by the less-than-savory. While we are not sure if such a scenario exists, we believe that any harm that can be done with such a tool has already happened. The bright side to tethering is that it can improve productivity by eliminating friction in sharing ideas outside the standard workflow. Maybe we will need to use it more often to be able to appreciate this facet. One major change we made with Photoshop is the switch to 64-bit. 64-bit architecture allows for larger memory and much more performance. While the individual tools are still a bit faster than their 32-bit counterparts, it's definitely noticeable. If it is not yet evident, you should notice a significant improvement in performance when doing things like scrolling in the Develop Module. Of course, there are some reasons to not upgrade to the 64-bit version, including performance or lack of certain features. But as a whole, I still think the 64-bit would have been a better idea and I wonder about why they did not enable that in previous versions. Anyway, to be honest, the lack of 64-bit version for the Lightroom is an unfortunate choice, as the software competes very much with the core tool. At no point in time did I find myself having to think about performance because Lightroom is a 64-bit app (this and 64-bit really are an important point).

## Photoshop CC 2015 Version 17 CRACK x32/64 2022

You can download the whole Adobe Photoshop bundled as a single program for \$69.95 or spend \$79.95 for Adobe Creative Cloud, which allows you to download as many applications as you like through the Creative Cloud website. If you choose to sign up for Adobe Creative Cloud, you'll need to create a Creative Cloud account if you're not already using it. New Members may have questions about how Creative Cloud works or why they would want to sign up. Adobe asks that you download Photoshop to an external hard drive or DVD. You can drag and drop the downloaded image files from the hard drive to the Photoshop application to open your images. You can also drag and drop images from inside Photoshop itself or from other applications to open them directly into Photoshop. Photoshop also has a web mode, which displays web pages posted to your computer or account. During an installation process, you're greeted by a page to select whether you want to install Photoshop for Home use, or Creative Cloud. At that point, you select Home or Creative Cloud and then hit Next. If you cancel the process after the download is complete, you won't lose your installation files or any of the downloaded files. From the main screen, you can choose to install on a single computer or on a network (requires a router). From the main screen, you can choose to download the app using a Mac or PC. Finally you'll be asked to enter your password (the same one as your Adobe account) and agree to the terms. After that, it will be determined if you're a member of Creative Cloud. If you aren't, you might need to pay \$99 for the standalone application. 933d7f57e6

## Download Photoshop CC 2015 Version 17Activation x32/64 {{ lifetime releaSe }} 2023

Image editing changes everything. But Photoshop's iconic selection tools - Select - Feather, Shadow, Mask - and the Refine Edge tool have been central to the app and the process of editing images since the very first release. In the new selection tools, Adobe has improved the core selection tools in the latest version of Photoshop. Adding Merge and Color Variations, in Photoshop CC, the tools make it easier to powerfully select areas of an image, set "predefined" selections, or refine, edit, merge and combine selection results. New tools are also included for creating and editing selections, including the ability to combine different types of selections together for intricate selections quickly and easily. Each image's selection tools are fully customizable, including a new interface for one- and multi-layer selections, advanced multiply and add selection capabilities, new polygon and path tools, and a new dialog for best performing selections. Photoshop CC's new selection tools pair really well with the new Object Selection feature. With Object Selection, you can quickly and accurately select anything in an image, as well as apply different selection styles, without any of the tedium of traditional selections. Behind the scenes, Object Selection is powered by a new neural network-based algorithm that learns to define a selection in an image. Unlike regular selections that you create by tracing over a subject, Object Selection is more intelligent, meaning it can gradually add and remove elements from the selection until it is complete. Notes, Rulers, Gradient Profiles, and Affinity Presets continue to be part of the class selection tools, and new options to customize those selections' look and feel have also been added.

adobe photoshop 4 download 4 passport size photo actions photoshop download download photoshop cs 4 kuyhaa photoshop 4 download.net bootstrap 4 photoshop grid system download download photoshop for surface pro 4 4 in 1 cartoon & vector art photoshop actions download download photoshop cs4 portable download photoshop cs4 full photoshop color efex pro 4 free download

The 3D feature, as it is classically known, is a versatile additive layer that "works on top of" other layers, such as text and "smart" objects. It layers and works with varying opacity (a setting of 0 to 100 percent). You can rotate, bend, and generally move the 3D objects. The Clone Stamp tool is one of the apps that are useful in graphic designing and software engineering. It works both on layers and without layer, but it saves its strokes. In other words, you can take a selection or portion of an image and retouch it using the Clone Stamp tool, using a selection that you create first. This tool is also useful to fix some visible defects or add different features to your picture. You can see more how this tool works in the following video. The Content Aware tool was developed by Adobe to find, and fix matching areas in the images. A rectangular selection, which you create using the WBP tool can be adapted to automatically find the areas in the picture. In addition to the other tools mentioned above, this tool can be combined with polar coordinates too. So you can choose a special area of your picture, and it will edit all the other layers in the pictures. You can see more about the Content Aware tool in the following video: Adobe Photoshop is a cross-platform advanced 2D graphics editor. Adobe Photoshop CC in the Adobe Creative Cloud is one of the leading photo editing applications. Photoshop CC combines the best features of both Elements and Photoshop to enable you to create your own, truly inspiring images that yours truly. The CS6 version of Photoshop features a number of useful tools, including new 3D features and a slew of new features, expanded layers features, and auto layers.

The editor is also bringing the latest tools to its mobile apps, with features including the ability to add color and create and save your own presets. Users can also now go back to a mobile app to edit their files. Take your customization to the next level with the addition of Adobe Stock, a brand-new hub for your creative workflow. You can find tools to turn your photos into Illustrator artboards and laser cut, emboss and imprint your images on any of the more than 100,000 products in the online catalog. Not only can you use this new site to purchase your favorite images, but you can also find them in your library or enqueue and save an image to use later. It's a tool

for beginners to learn how to edit images. An important advantage of Adobe Photoshop is that it doesn't try to teach you a particular set of techniques or features. Instead, it gives you access to most of its functionality by allowing you to do things like create and save a photo, or correct lighting and other issues in one of the numerous tools that are built into the software. Many of these tools are very closely tied to the features of the Photoshop brand, like repairing a color imbalance or adding a burst of light. Let me start from the basics. Photoshop is a image editing software that uses layers to separate the changing parts of a photo or graphic. You can duplicate a layer to add on to the original, move, resize, rotate, crop, etc. by changing the image's basic layers attributes. To start out, Photoshop opens the image in a New Photo or New Graphic window, and then lets you set the name and some basic information about the image. When you are done, click the File>Save As... command from the menu, and choose the location of your file for saving. For professional use, you can save the image in high-quality format, such as JPEG, GIF, PNG, or TIFF. A good starting point is to save the image as a TIFF file with a smaller but still high-quality resolution, and then you can use Photoshop to correct parts that need it.

https://huggingface.co/settings/profile
https://huggingface.co/lininQadra
https://huggingface.co/settings/profile
https://huggingface.co/tafunthoji
https://huggingface.co/9flicabbiopo
https://huggingface.co/settings/profile
https://huggingface.co/3contverinru
https://huggingface.co/settings/profile
https://huggingface.co/settings/profile
https://huggingface.co/settings/profile
https://huggingface.co/settings/profile
https://huggingface.co/settings/profile
https://huggingface.co/settings/profile
https://huggingface.co/settings/profile

With every new edition, Photoshop is developed, from a simple small photo editing tool to an industry-leading software that changed the global graphic designing and multimedia standards. Every new version has some new features introduced, but there are a few tools that are being tested with time and remain sturdy and highly important to the designers. The following features include a list of new tools embedded: With every new version, Photoshop is developed, from a simple small photo editing tool to an industry-leading software that changed the global graphic designing and multimedia industries standards. Every new version has some new features introduced, but there are a few tools that are being tested with time and remain sturdy and highly important to the designers. Adobe Photoshop can be used to edit raster images. This means that the photo editing software can paste an image on a layer and rotate and crop a picture using the canvas. The editing tools such as layer, merge, and opacity and get rid of unwanted layer or canvas using the brush, touching up tools, and much more other have a large range of feature functions. Adobe Photoshop is a feature-rich photo editing program with many tools and functions. The selection tool can be used in four different ways, select all, select invert, select invert inverts all, or add the selection tool and then select a portion of the image by drawing the desired shape. The crop tool enables you to select the part of the picture that is to be cropped. Image adjusting tools, have tools and functions like enhance, sharpen, etc., the new mechanical pencils, the healing tools, healing, detail, dodge and burn, border, liquefy, clone stamp, and much more..

Adobe Photoshop CC: A Comprehensive Guide contains a tutorial oriented on the features of the software. This guide includes detailed step-by-step instructions with a good amount of screenshots, which help shortcut the learning process of getting started with the expert level version of Photoshop. Adobe Photoshop is the most powerful image editing and retouching software. No one can deny its power. But it was always too difficult for the normal people to use Photoshop without any relevant skills and experience. So, Adobe Photoshop has emerged as a complete suite package called Photoshop CS There are different Adobe Photoshop versions like Photoshop CS, Photoshop CS2 and Photoshop CS3. Photoshop CS version has a lot more features as compared to the others like PSD, SLD, FOCUS, RAW etc. Photoshop CS contains a wide range of features that are powerful and extremely

useful for professional graphics designers. Some of the features available in Photoshop CS are like: Multiple objects and layers, Clipping paths, layer masks, editing, correction, retouching, enhancements, and much more. You can use videos and animation effects in Photoshop CS. These are some of the best features of Photoshop CS which make it stand out from other graphic designing software. You can create different type of documents like PSD, SVG, Flash, W3C, HTML etc. You can also create different web pages. There is also a Flash plug-in which allows you to import flash animations to Photoshop and create animations. You can also work with transparent layers. The different layers can be arranged like layers on top of each other or on top of another layer. You can also use drop composites. You can combine different images and then edit with different layers in Photoshop. You can also do contrast, saturation, color correction, cloning, dodging or burning in Photoshop.